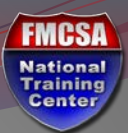

## **Grants Management**

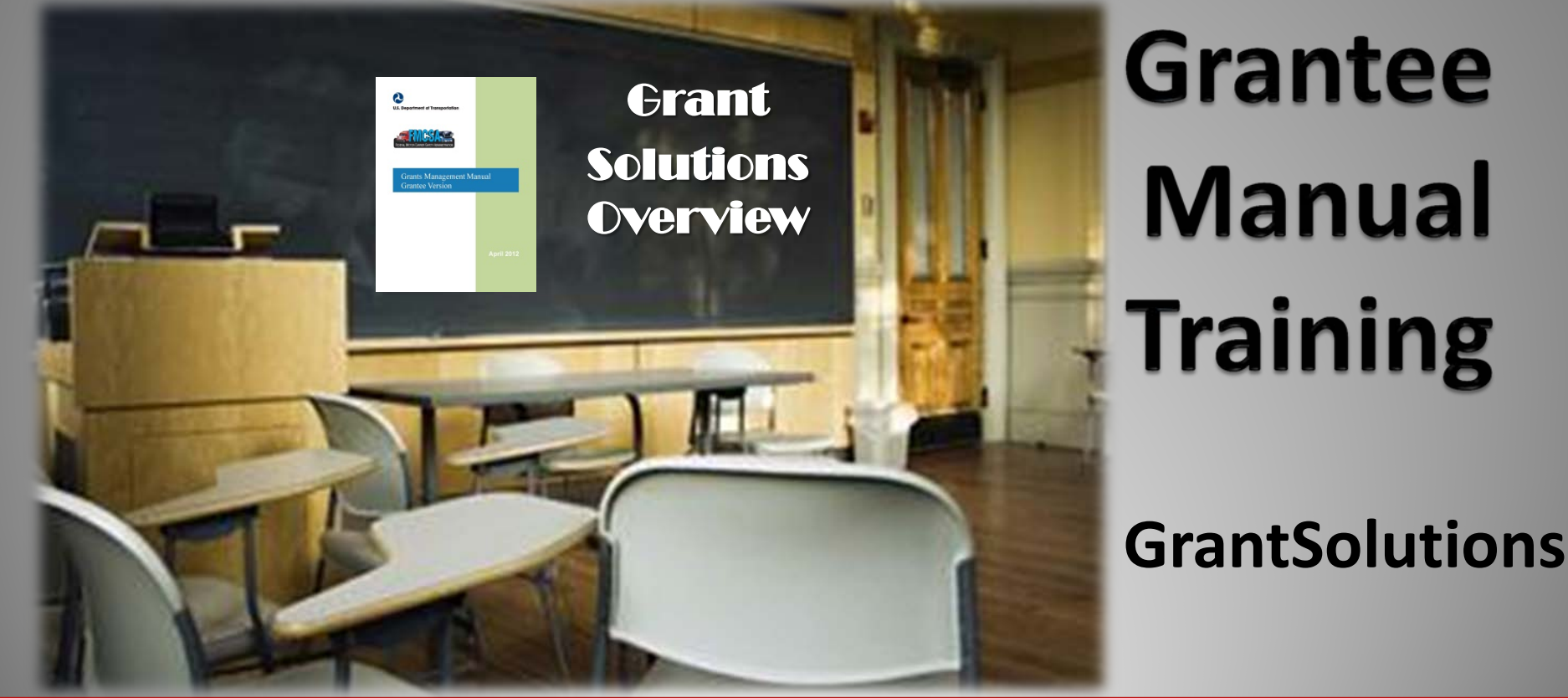

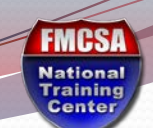

### **Objective**

 $\sqrt{ }$ 

- By the end of this module, you should be able to successfully:
	- Understand your key actions in GrantSolutions (GS)

 $\overline{\mathcal{L}}$ 

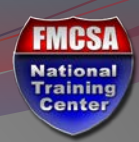

# **GrantSolutions Roles**

围链

## Key Grantee Roles

- **PI/PD -** Grantee Principal Investigator or Program **Director** 
	- Grantee Grant Manager responsible for day to day operations

**FMCSA National Training**<br>Center

- Can do most functions in GrantSolutions but cannot sign an NGA
- Only view the grants to which individual has been assigned in the system

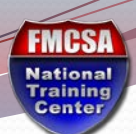

## Key Grantee Roles, Continued

- **ADO – Grantee Authorized Representative**
	- This is the Grantee Official who can legally obligate/bind the grantee organization to the grant agreement
	- View of all grants made to the Grantee **Organization** 
		- Only sign FMCSA grants and those to which you are assigned

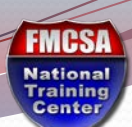

## Grantee Role Tips

- Original GrantSolutions roles are established based upon the Key Contact Form
- Email notifications of NGA is based on GrantSolutions role
- Grantee must notify FMCSA immediately upon changes to GrantSolutions roles or roles that need to be removed or deactivated
	- For example: the ADO has been Colonel Jim Smith. However he has been promoted and is no longer in this role

**FMCSA National<br>Training<br>Center** 

**U.S. Department of Transportation** 

# **General GrantSolutions Access**

用档

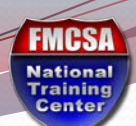

#### E-Mail Notifications

 You will receive an email notification from GrantSolutions [Notifications@grantsolutions.gov\)](mailto:Notifications@grantsolutions.gov) when an NGA is waiting for

#### acceptance.

Sent: Mon 12/6/2010 1:27 PM To: Cc: Subject: Funding Memo for The Center for Health Training - WA (Application# FPT2011001617) has been approved THE GRANTS CENTER of excellence  $R_{\text{Gra}}$ The draft NGA for Grant# APHPA006065 has been forwarded for your review. Award Workflow Status: Notification Delay Organization: Access Community Health Network Draft Grant#: APHPA006065 Application#: APH2010003226 Program Office: OPHS/OPA/OAPP - Central Office Grant Program: Adolescent Family Life Demonstration Care Projects To review this action in GrantSolutions, please click the grant number above or use the following URL. https://www.grantsolutions.gov/gs/process/award/1 APHPA006065-01-00

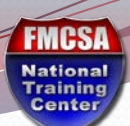

#### Log In to GrantSolutions.gov

GrantSolutions.gov is<http://www.grantsolutions.gov/>

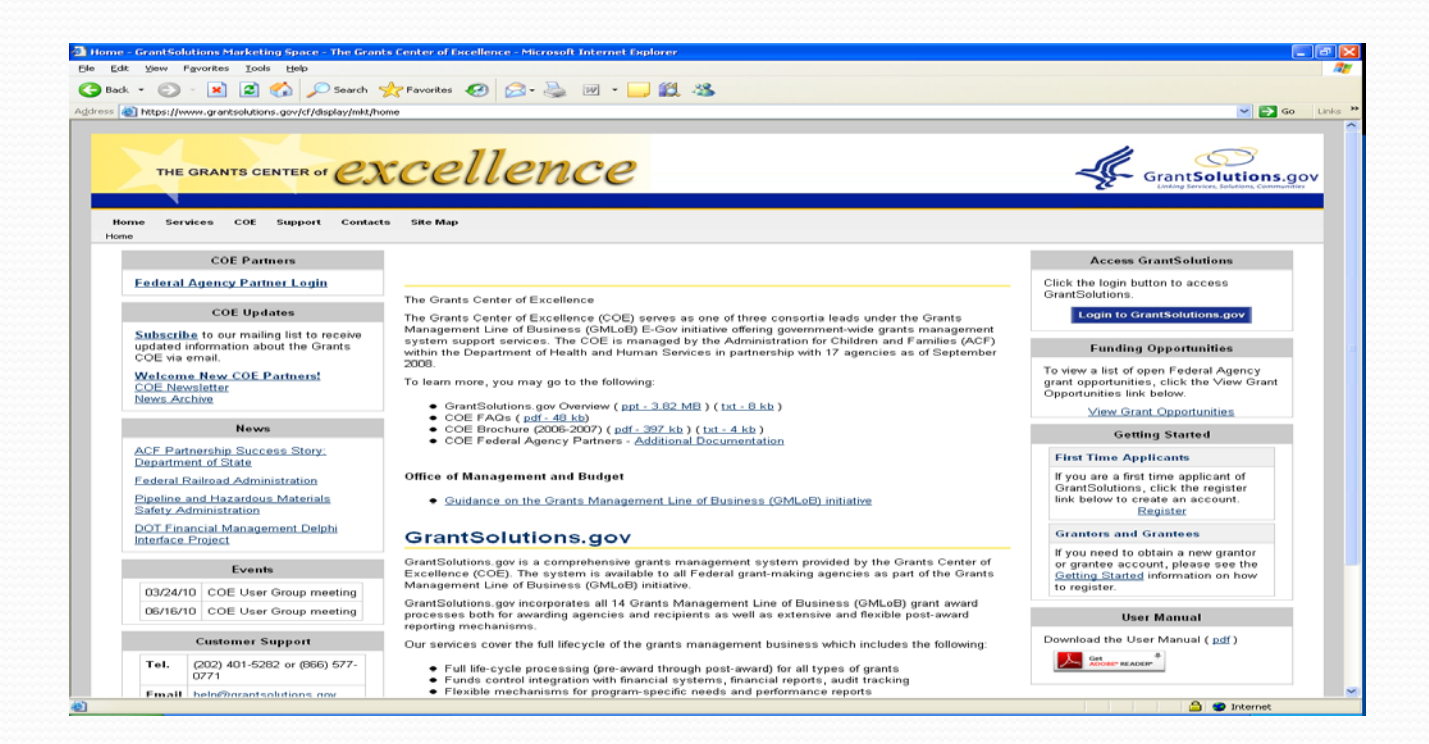

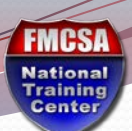

### Log In to GrantSolutions.gov

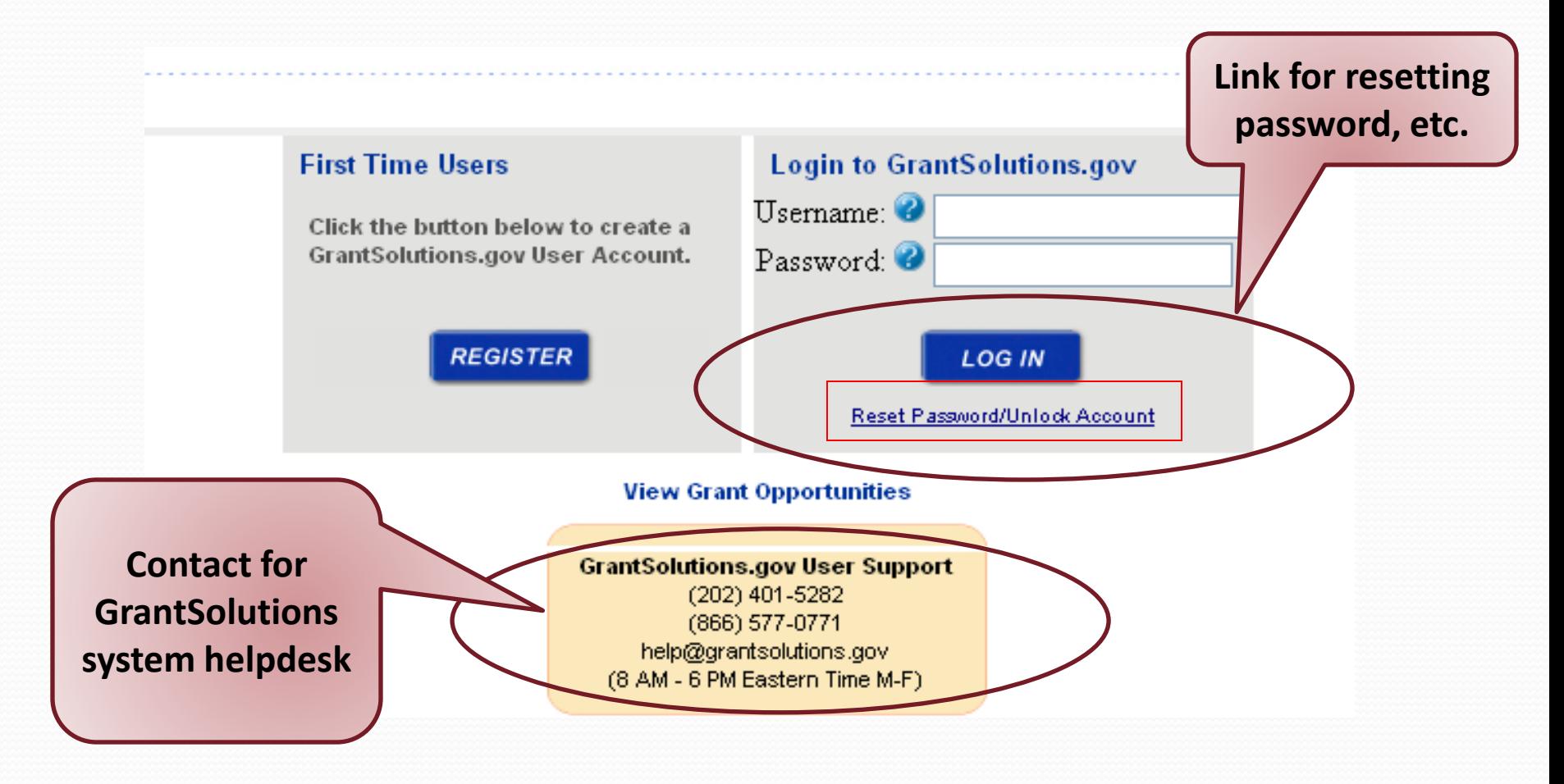

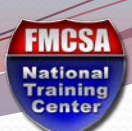

#### Log In to GrantSolutions.gov

Screen displayed once the user clicks on the Reset Password / Unlock Account Link

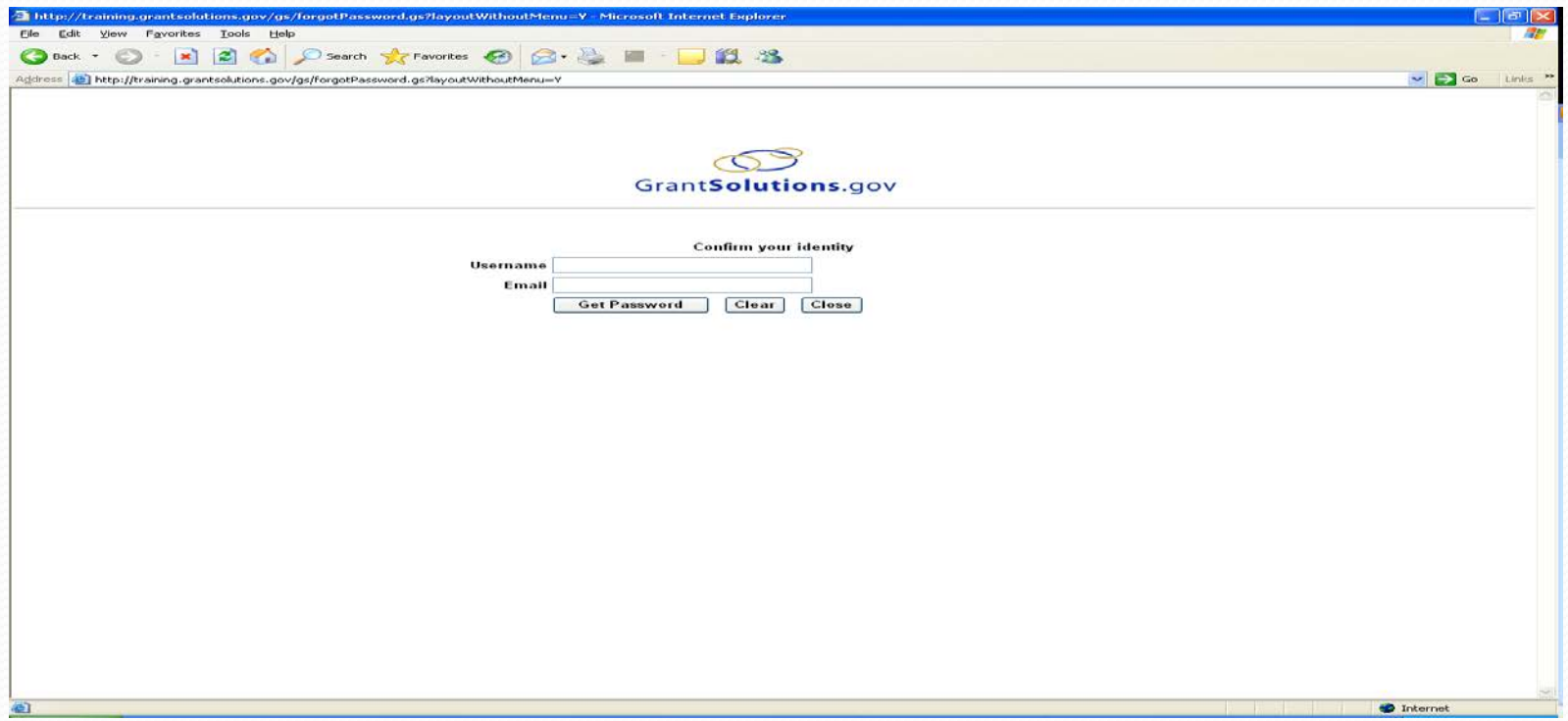

**FMCSA** National<br>Training<br>Center

**U.S. Department of Transportation** 

# **How to Accept a Grant Award?**

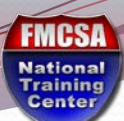

 $\boxed{\bigcirc}$ 

#### Grantee Award Acceptance

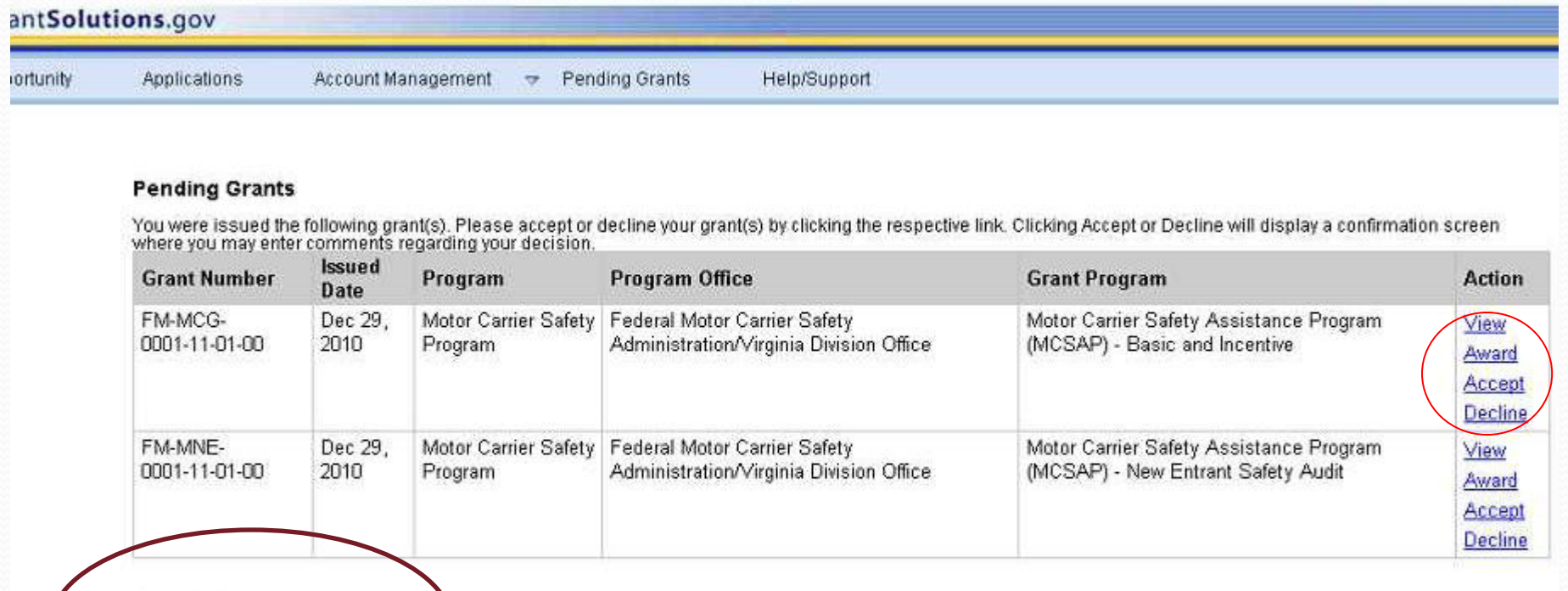

#### **Accepted Grants**

There are no Accepted Grants.

同語で

**FMCSA National Training**<br>Center

**U.S. Department of Transportation** 

g.

 $\sqrt{C}$ 

### View and Print Grant Agreement (NGA)

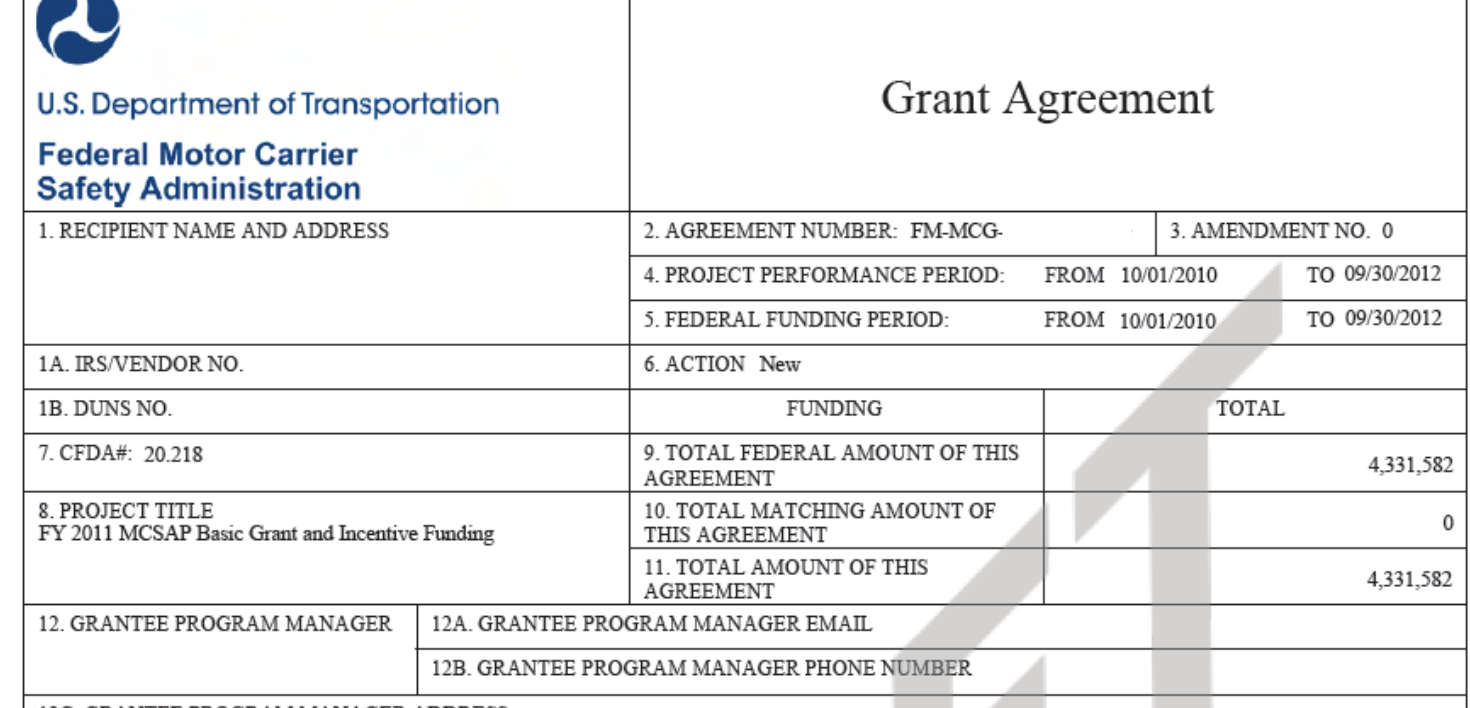

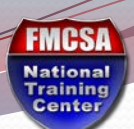

#### Grantee Agreement Acceptance

orer

 $\sqrt{ }$ 

id=6161123&ngaid=104244&required=false&grantee=true&transition=Grantee+Signed&title=Accept+Grant

#### Hools (2) 道 洛

#### **Accept Grant - Add Comments**

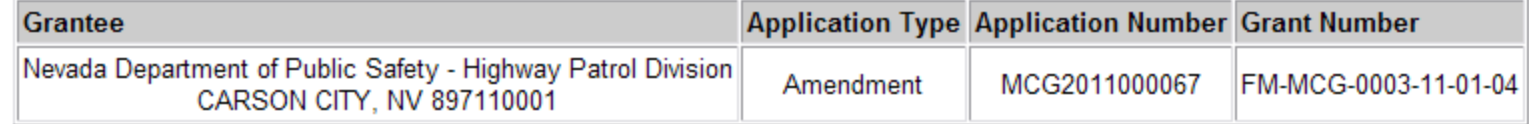

Action Requested: Accept

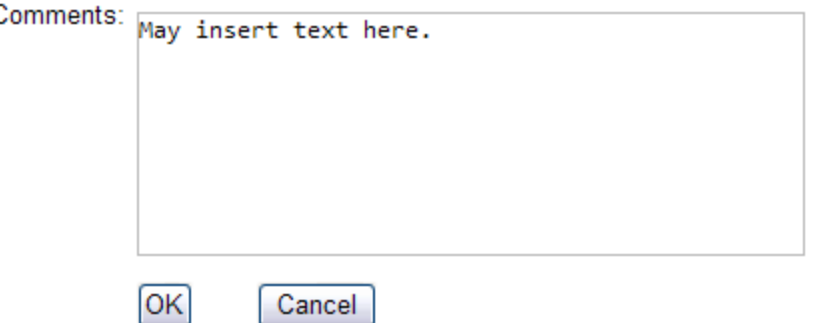

**FMCSA National Training**<br>Center

**U.S. Department of Transportation** 

# **Additional GrantSolutions Functions and Resources**

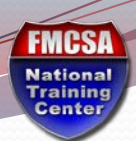

View and Print Amended NGA

**U.S. Department of Transportation** 

 $\boxed{\bigcirc}$ 

#### NGA - Amendments

#### Follows the same process as for the original NGA.

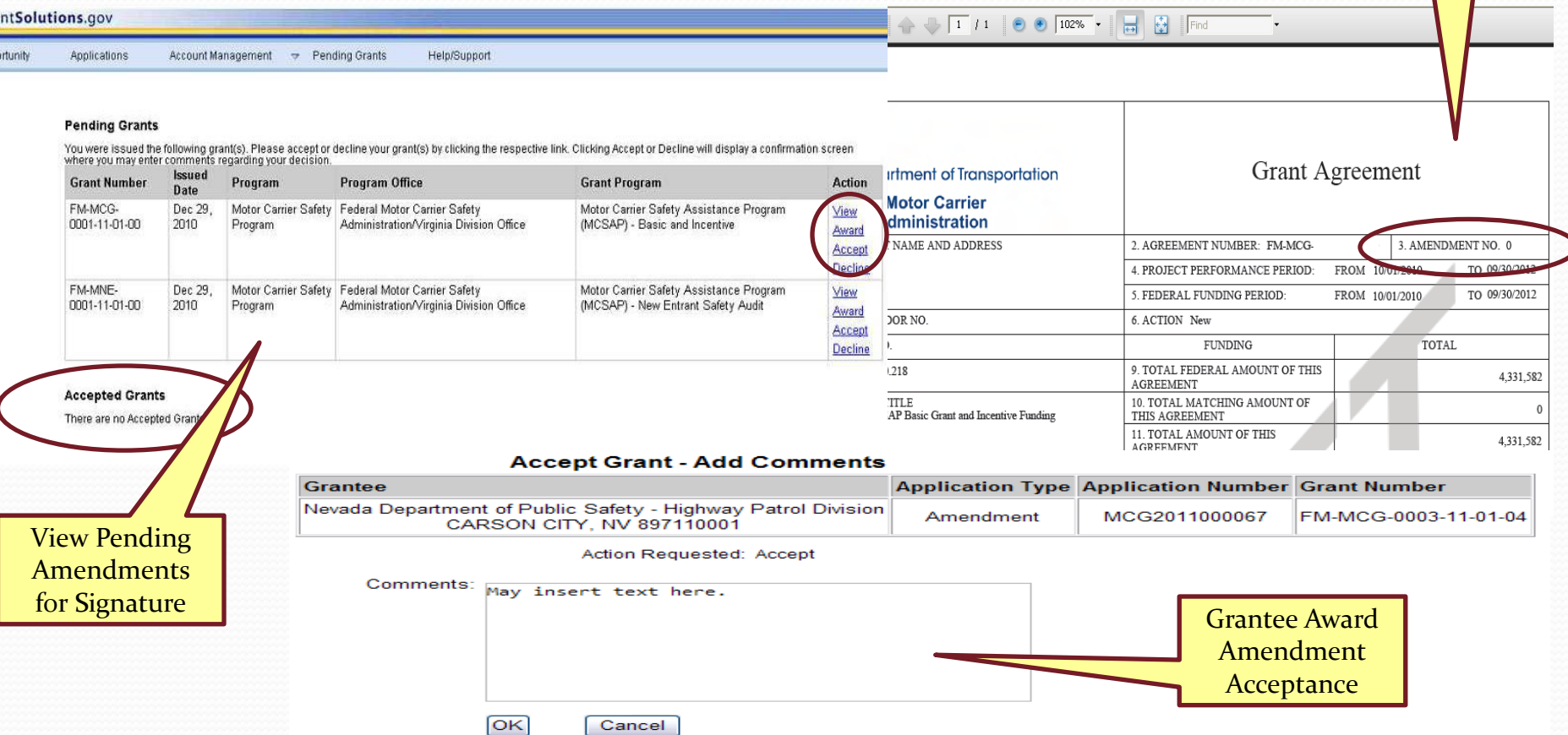

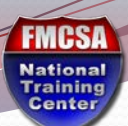

#### GrantSolutions Resources

- FMCSA GMO Help Desk: [FMCSA\\_GrantMgmtHelpDesk@dot.gov](mailto:FMCSA_GrantMgmtHelpDesk@dot.gov)
	- Contact first for most GrantSolutions questions
- **GrantSolutions Help Desk: [help@grantsolutions.gov](mailto:help@grantsolutions.gov)** 
	- Technical systems operation type of questions or password changes

Be sure to always copy your Grant Manager……

 $\overline{C}$ 

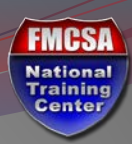

# **Wrap-Up**

National Training Center 19 November 19 November 19 November 19 November 19 November 19 November 19 November 19

「画面」

### Summary

 $\sqrt{ }$ 

- Now that you have completed this module, you should be able to:
	- Understand your key actions in GrantSolutions (GS)

**FMCSA National Training**<br>Center